# EBSCO Discovery Service講習会

### 2019年7月 東京工科大学

# **BEBSCO** Discovery Service

Levil of my division

EBSCO Information Services Japan株式会社

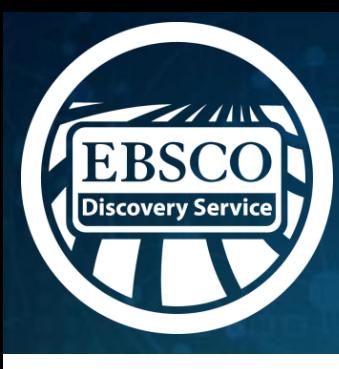

# ディスカバリー・サービスとは?

# 図書館内外の情報資源をGoogleのような ひとつの窓口でまとめて検索できるツール

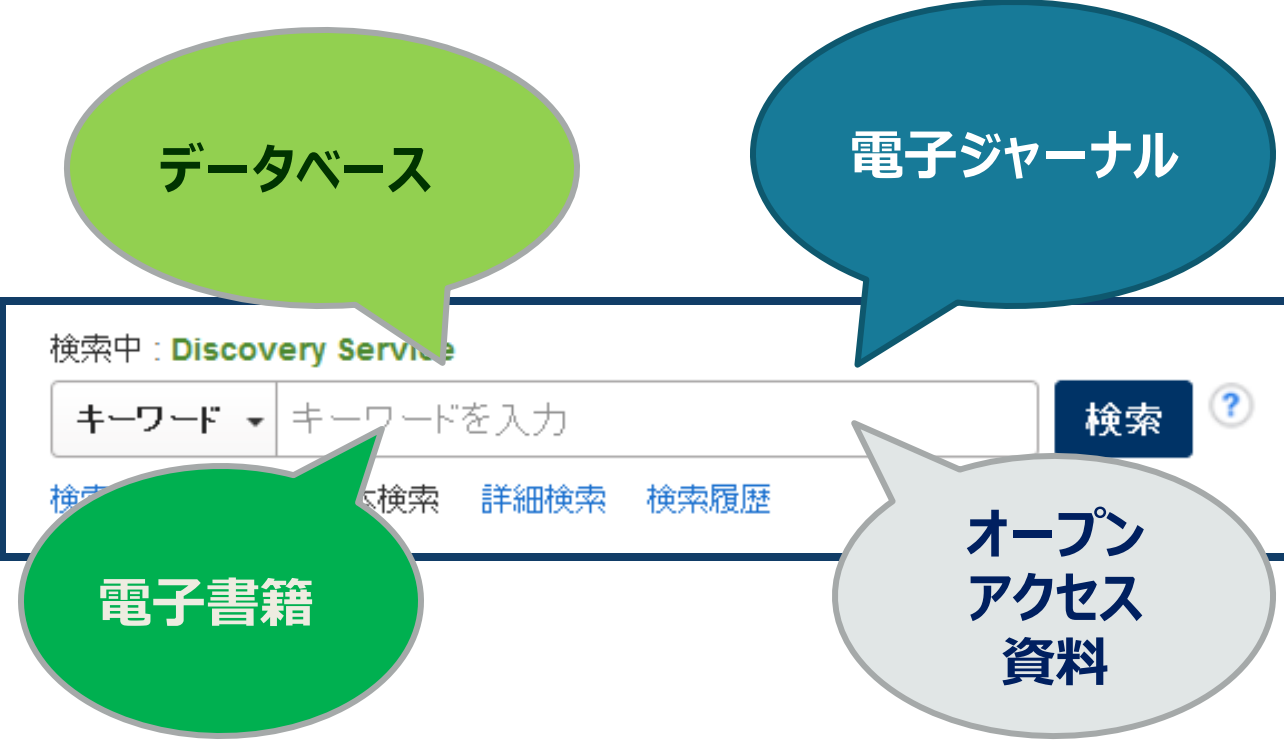

**EBSCO** Discovery Service

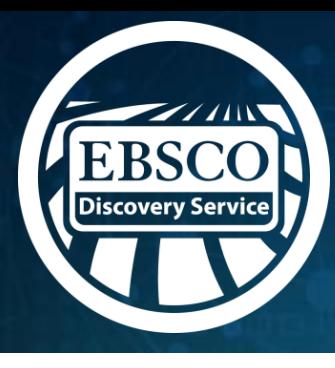

# ディスカバリー・サービスとは?

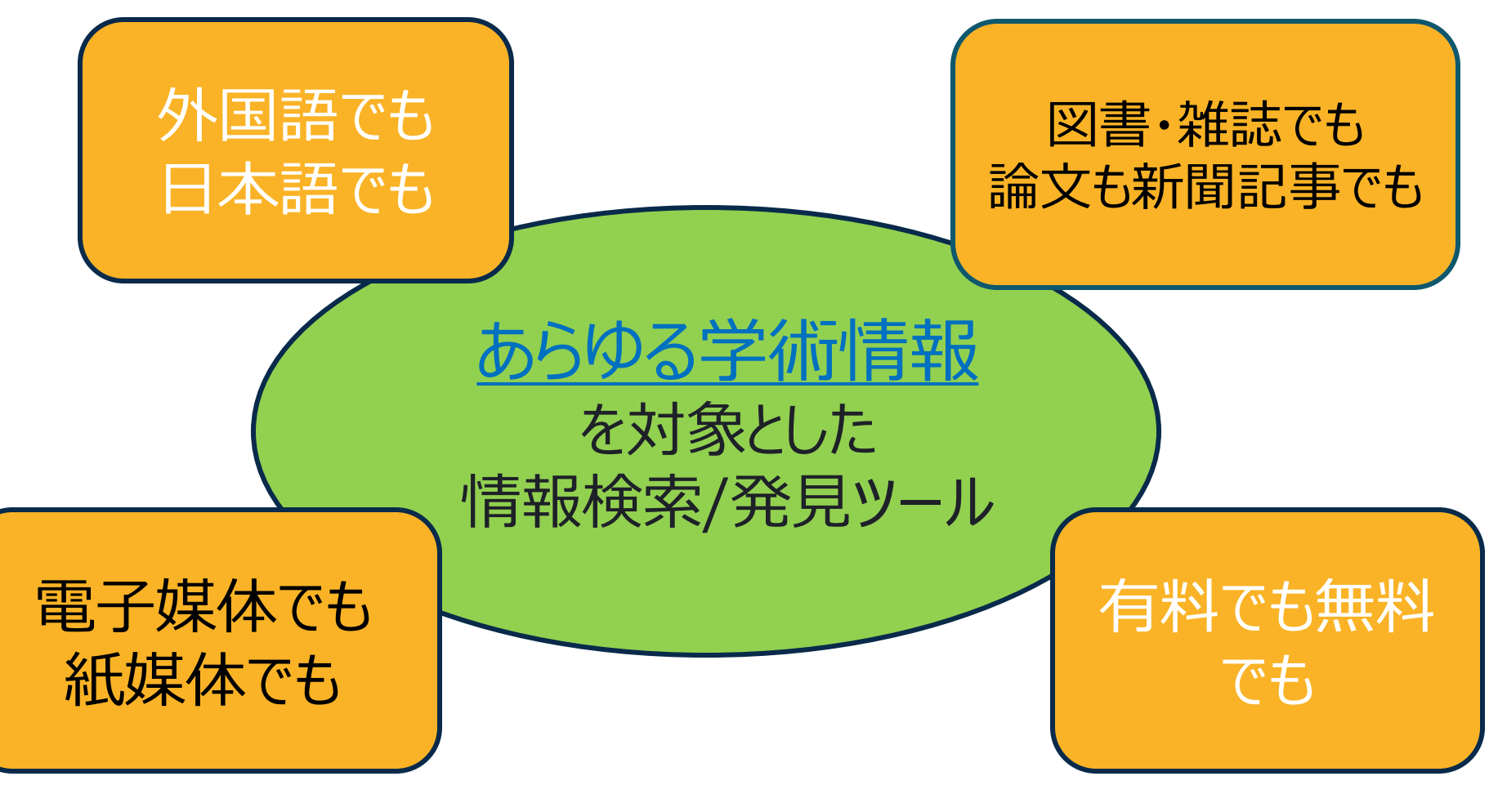

**BESCO** Discovery Service

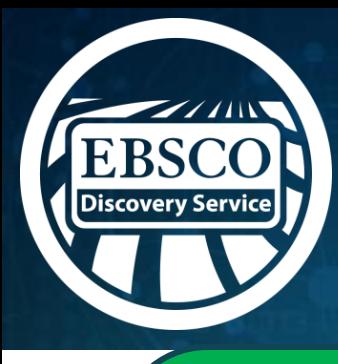

検索エンジンと ディスカバリーサービスとの違い

## ○検索エンジン○

検索できるのは無料の情報(表層Webと呼ばれる)。 検索エンジンで検索できない情報(深層Web)は表 層Webの500倍といわれている。

○ディスカバリーサービス○ 有料で契約しているデータベースや 電子ジャーナル等が検索できる →検索エンジンでは取得できない深層Webの情報

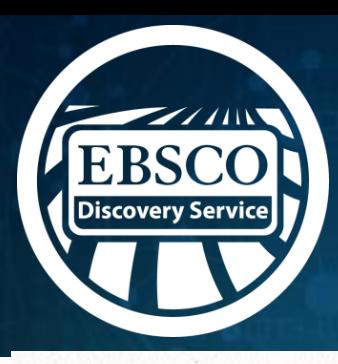

# DeepWeb (深層ウェブ)のイメージ

ウェブの世界 ーフェイス (表層)ウェブ<br>Google す **Bing**  $111111$ 41 ГВ ブログ ウィキペディア アマゾン  $\Box$ ...  $-1-7$ ツイッター リンクトイン ディープ (深層)ウェブ  $\leq$ 学術論文 データベース

### **ディープ(深層)ウェブの情報 量は、表層Webの500倍ともい われております!**

出典:http://sofidia.net

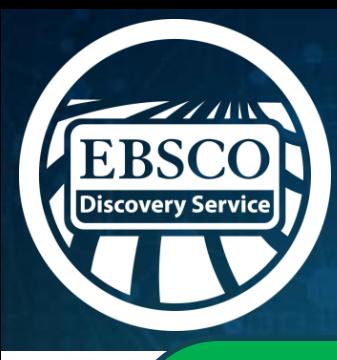

検索エンジンと ディスカバリーサービスとの違い

### **○検索エンジン○**

## 出典が明らかでない情報、Wikipedia等引用でき ない情報も含まれる。 論文等で引用ができるか、自身で精査等が必要。

**○ディスカバリーサービス○** 学術情報が検索対象。出典も明らかで論文等に 引用可能な信頼できる情報を取得できる。

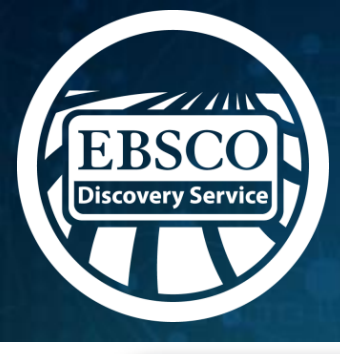

# ディスカバリーサービスを 使うメリット

〇論文やレポートを執筆するとき、 授業の下調べをするとき、 「どんなリソースで探せば良いのか わからない・・」

とりあえず検索 してみる!

### 〇いつも特定のデータベースを使っている。

あらゆる情報リソースから網羅的に検索 →新たな資料やデータベースの発見

○既知検索(タイトルや著者名等、既知の事項の検索)より 主題検索(主題やテーマを元にした検索)を行う時に効果的

### ディスカバリーサービスログイン方法

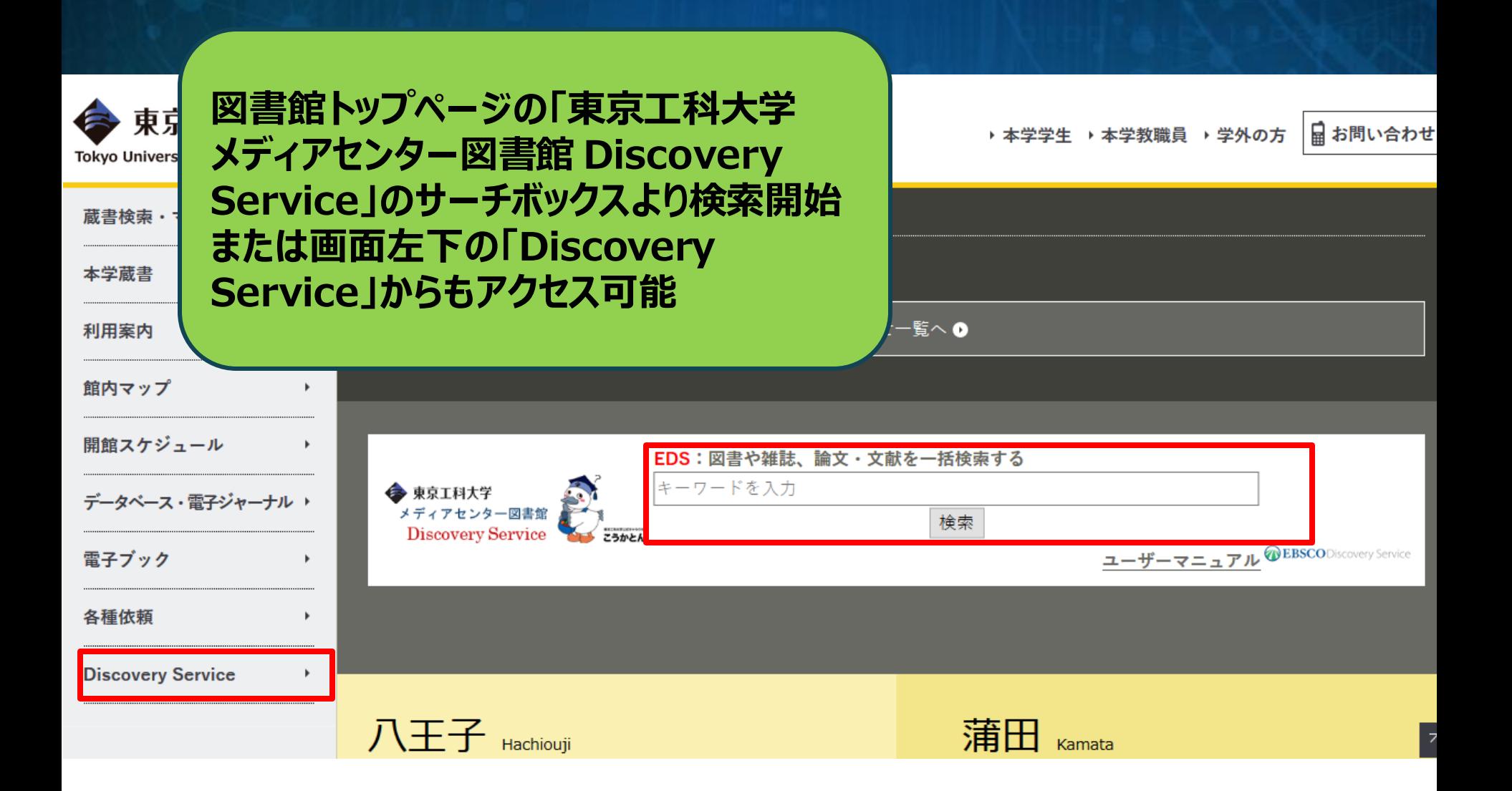

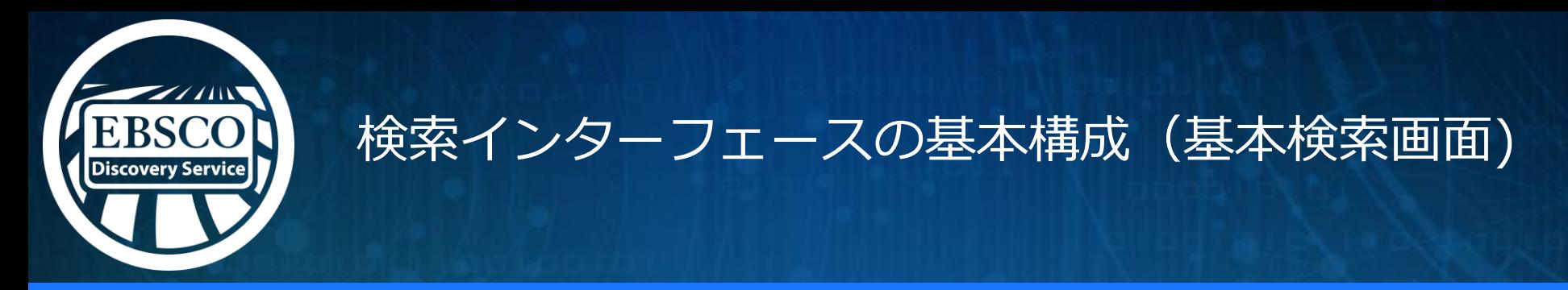

サイン イン ■ フォルダ ユーザーマニュアル ユーザー設定 言語 • ヘルプ 終了

新規检索 図書館HP 東京工科大学HP 蔵書検索 (OPAC) マイライブラリ 電子ジャーナル・電子ブック

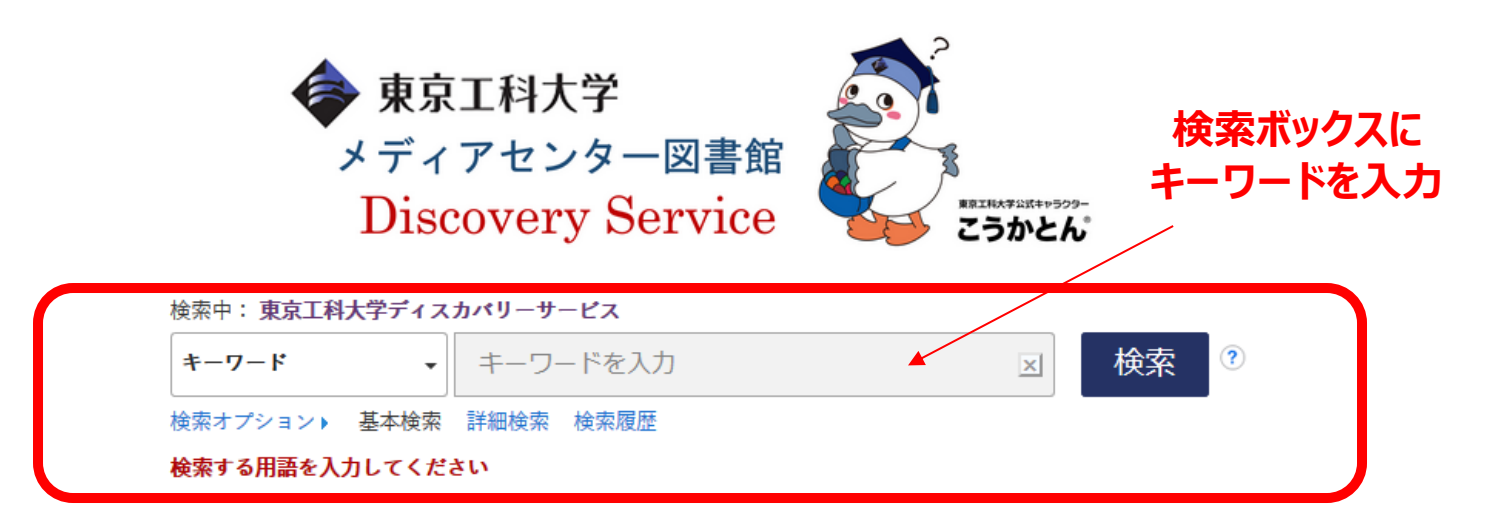

【東京工科大学Discovery Serviceとは】

所蔵する図書・雑誌だけでなく、 電子ジャーナル、E-Bookなど図 書館が提供する様々なリソースを同一のインターフェイスで検索 できるサービスのことです。

通常は異なるリソースを使い分ける必要がありますが、 ディスカ バリーサービスにおいてはこれらを一括で検索することができま す。

#### 【学外からのアクセスについて】

学外からアクセスした場合、本文 (PDF) を参照できない場合が あります。本文を見るには、大学内からアクセスしてください。 本学学生の方または教職員の方は学生ポータルサイトのヘルプ ページ「ITサービス]=>「VPN接続の設定方法]を参照しご利用くだ さい。

※ただし、データベースの契約条件によっては、 学外からのアク セスが許可されていない場合があります。

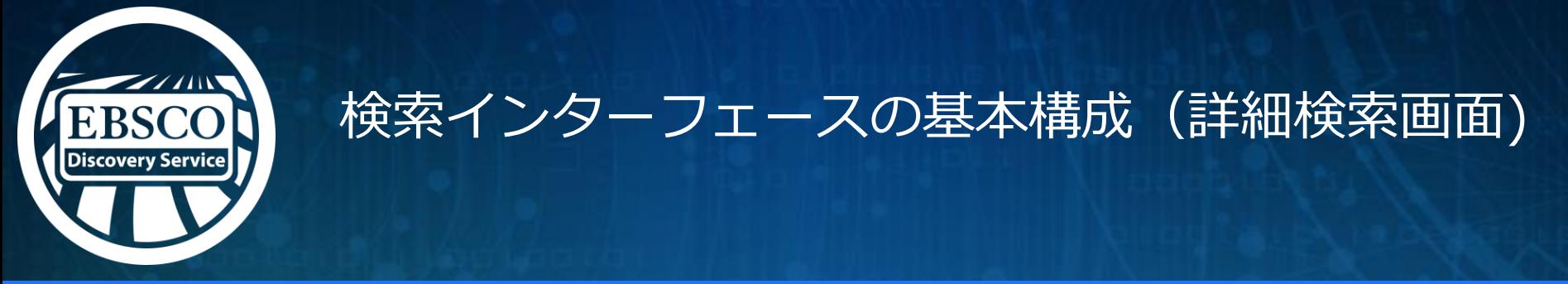

サイン イン ■ フォルダ ユーザーマニュアル ユーザー設定 言語 ▼ ヘルプ 終了

新規検索 東京工科大学HP 蔵書検索 (OPAC) マイライブラリ 電子ジャーナル・電子ブック 図書館HP

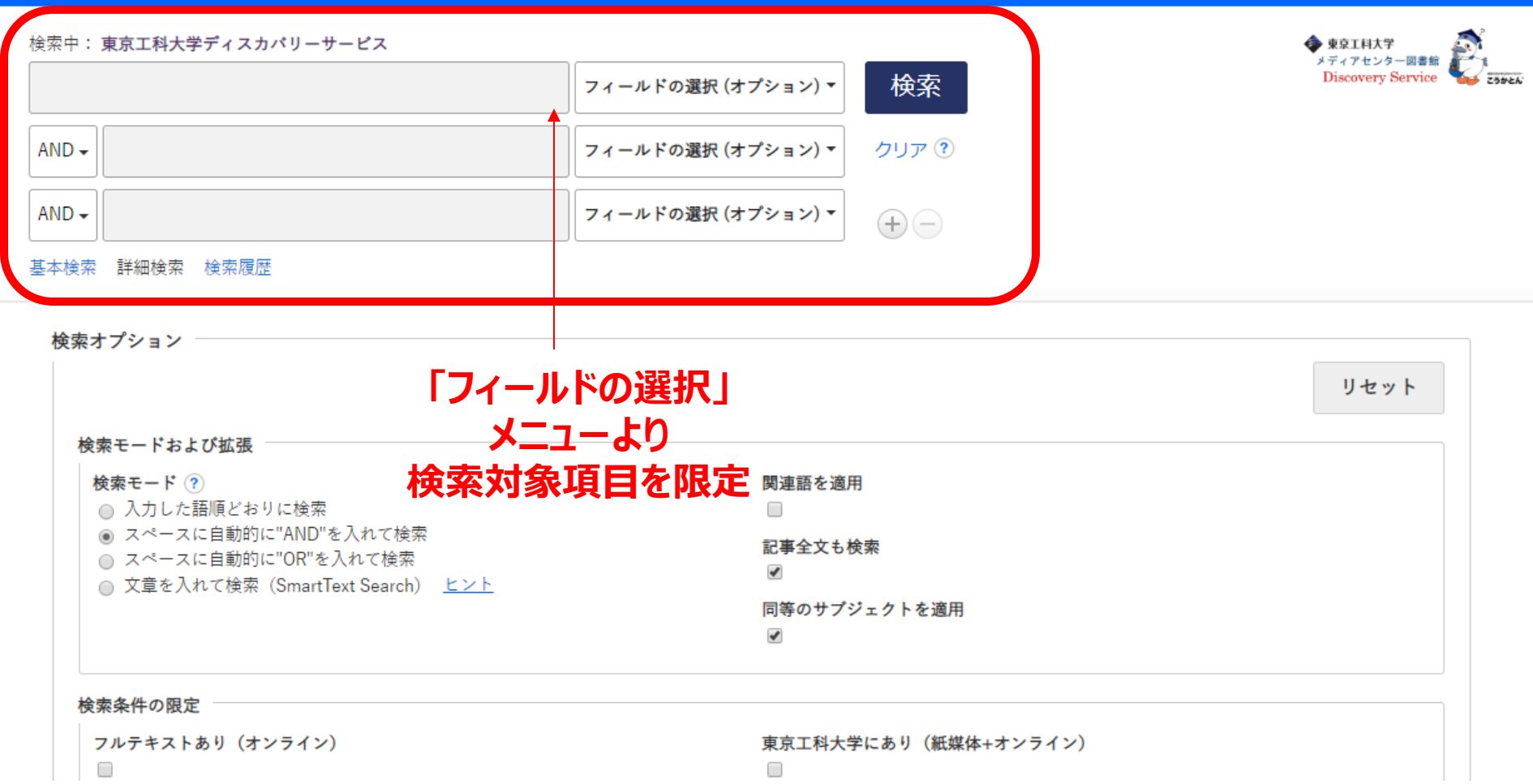

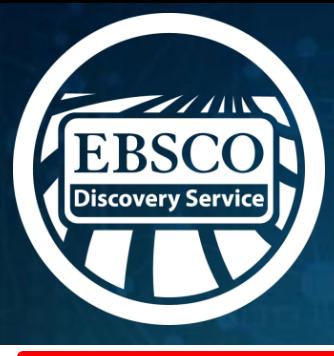

## ディスカバリーサービスの検索結果画面

検索結果: 18,047 のうち 1〜10 検索結果の絞り込み ページ オプションャ 閏連度 ■ 共有 ▼ 関連度 現在の検索 1. 電気自動車と電池開発の展望 最も新しい日付 スペースに自動的 表示順序を 最も古い日付 By: 佐藤登, 小林敏雄監修, シーエムシー出版 viii, 26 に"AND"を入れて検索: 変更可能大学 雷気白動車 サブジェクト: 電気自動車 蓄電池 拡張 書籍 記事全文も検索  $\pmb{\mathsf{x}}$ 【献の入手方法 大田区図書館の所蔵: 蒲田図書館: 貸出可 同等のサブジェクトを 図 限定・絞込み機能 請求記号 状況 滴用 ●全文 537.25 IDe 貸出中(返却予定: 2019/04/22) 限定条件 ●出版時期 ●ソースタイプ □ 全文 ने नि ス給雷とインフラ構築 図書館所蔵 ●言語 エムシー出版 xi, 314p : 挿図, 地図 ; 26cm Language: Japanese, データベース: 東京 カタログのみ ●コンテンツ 1900 出版時期 2019 ワイヤレス給電 プロバイダ 【献の入手方法 大田区図書館の所蔵: 蒲田図書館: 貸出可 など 今年 状況 請求記号 去年以降 八王子 大学 和書架 537.25 IDe 過去3年

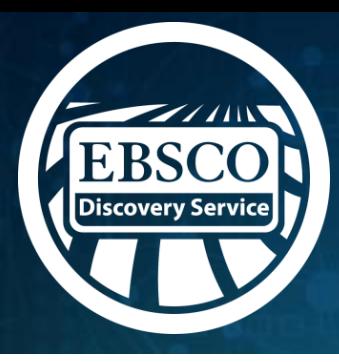

# 検索結果の表示順序について *-* Relevance Ranking-

### 以下の優先順位で関連度を判定します。全ての搭載リソースコンテンツが同じ アルゴリズムで判定されます。

- 1. キーワードがシソーラス主題(サブジェクト)にヒット
- 2. 〃 タイトル (論題、書名等) にヒット
- 3. 〃 著者によるキーワードにヒット
- 4. *〃* 抄録内にヒット
- 5. 〃 フルテキスト内にヒット

✓ 完全一致: 完全一致は部分一致よりも優先されます。かつ、キーワー ドがどの項目(抄録、タイトル、フルテキスト等)に含まれるかも考慮されま す。

✓密集度: キーワードの出現頻度も考慮され、かつどの項目(タイトル、 抄録、フルテキスト等)に含まれるかも考慮されます。

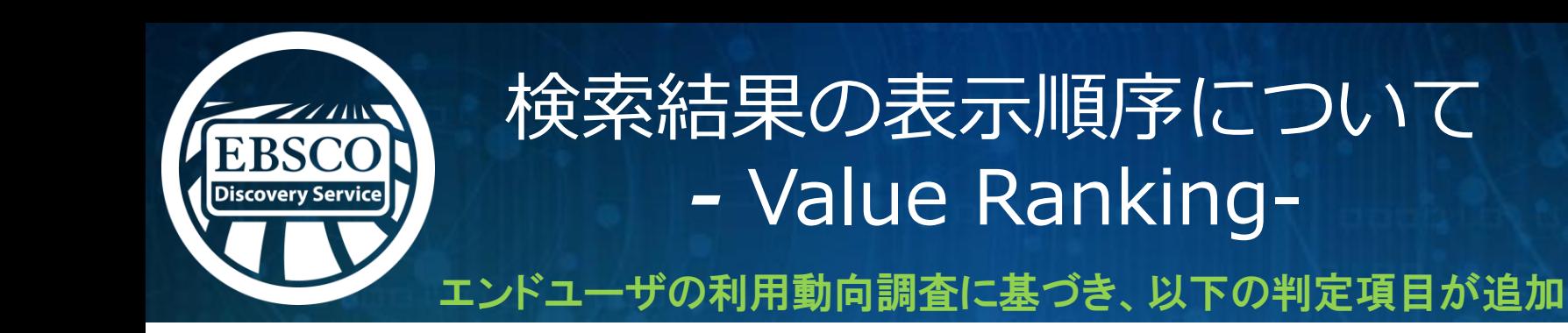

- ✓ カレント重視: これまでの関連度ランキングで同じレベルの文献が複数ヒットし た場合、より新しい文献を優先させます。
- ✓ ドキュメントタイプ: キーワードによって、特定のドキュメントタイプの文献が格 下げされます。
	- 例えば、"book" や "review" といった単語がキーワードに含まれていな ければ、ブックレビューの文献は関連度が低くみなされます。
- ✓ 文献の長さ: 従来の関連度ランクが等しい文献が複数ヒットした場合、1ペー ジの文献よりも4ページの文献が優先されます

関連度ランクの詳しい説明について: <https://vimeo.com/205247428>

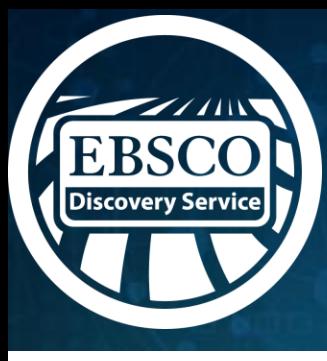

# 検索結果画面-全文情報 (フルテキスト)への絞込み-

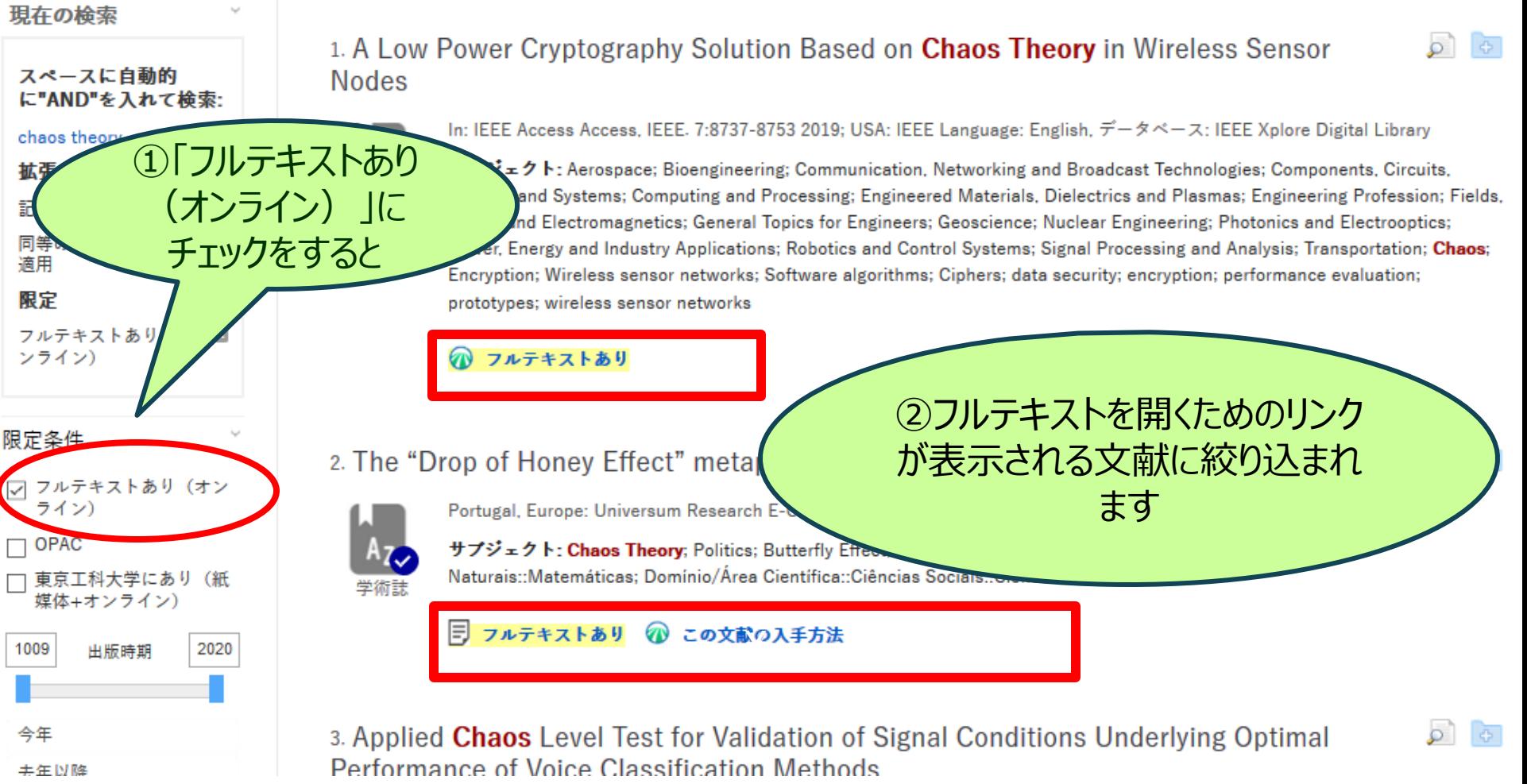

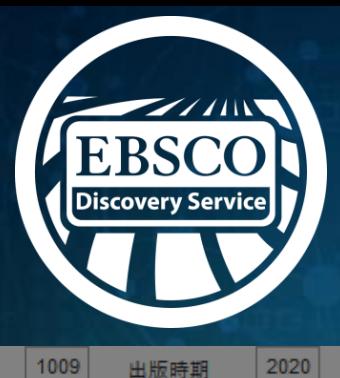

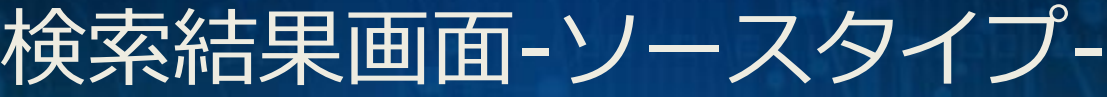

ノルナキストのサーゼン この又臥の入手力法

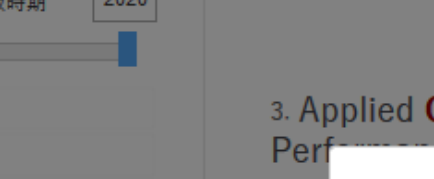

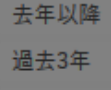

今年

過去10年

#### 詳細を表示 オプションが設定されました

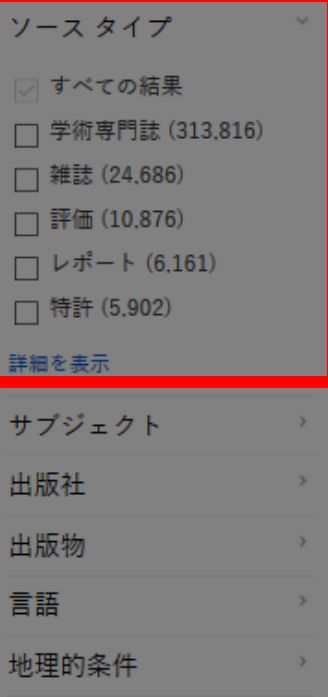

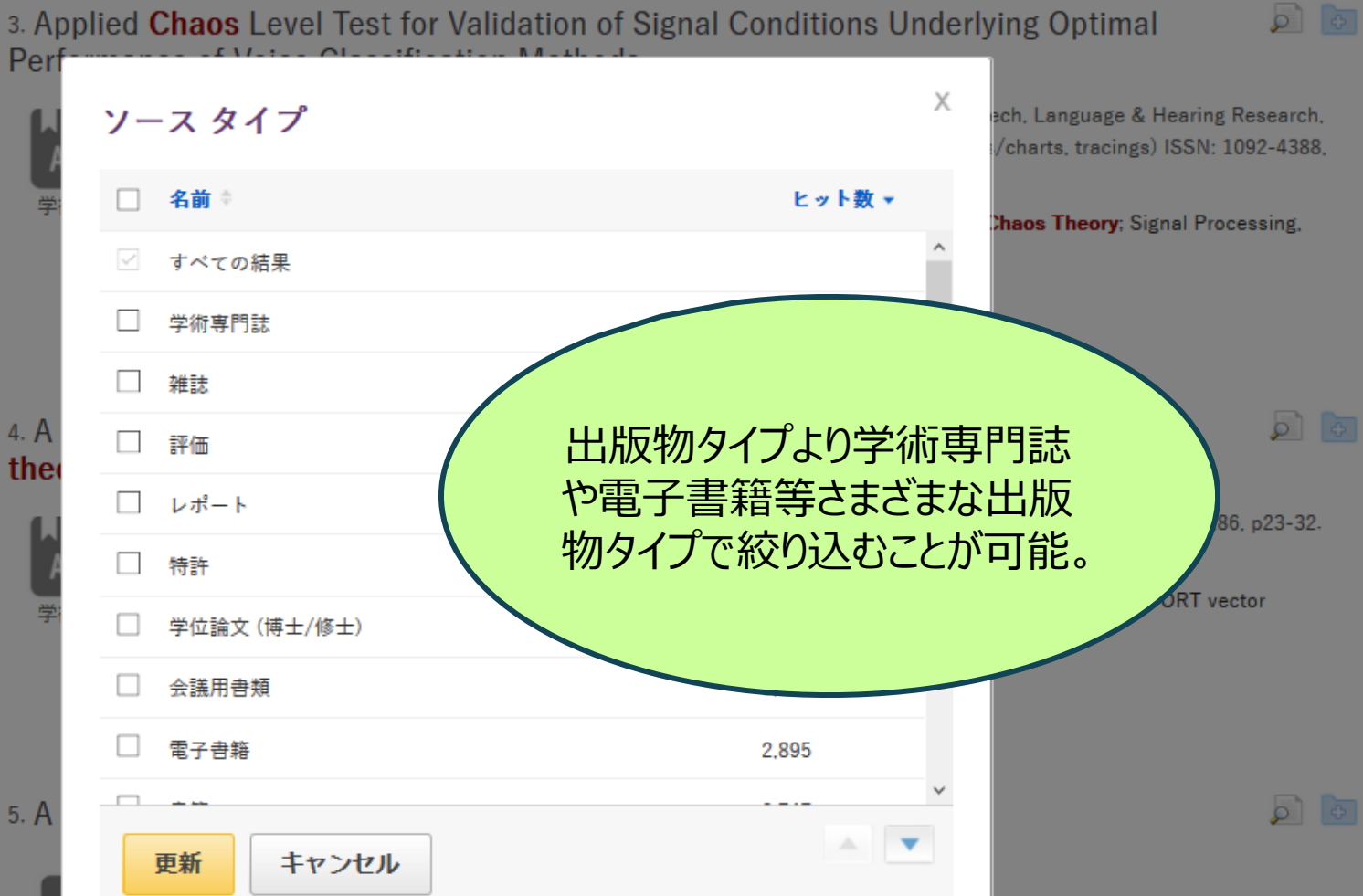

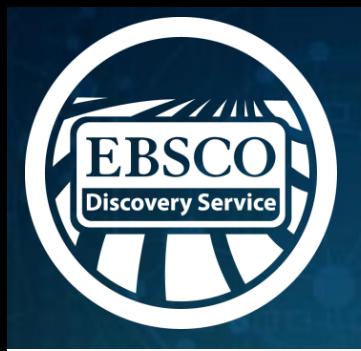

# 検索結果画面 –電子書籍 (EBSCO eBooks Collectionの例)-

### 3. 学生のための**Python**

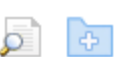

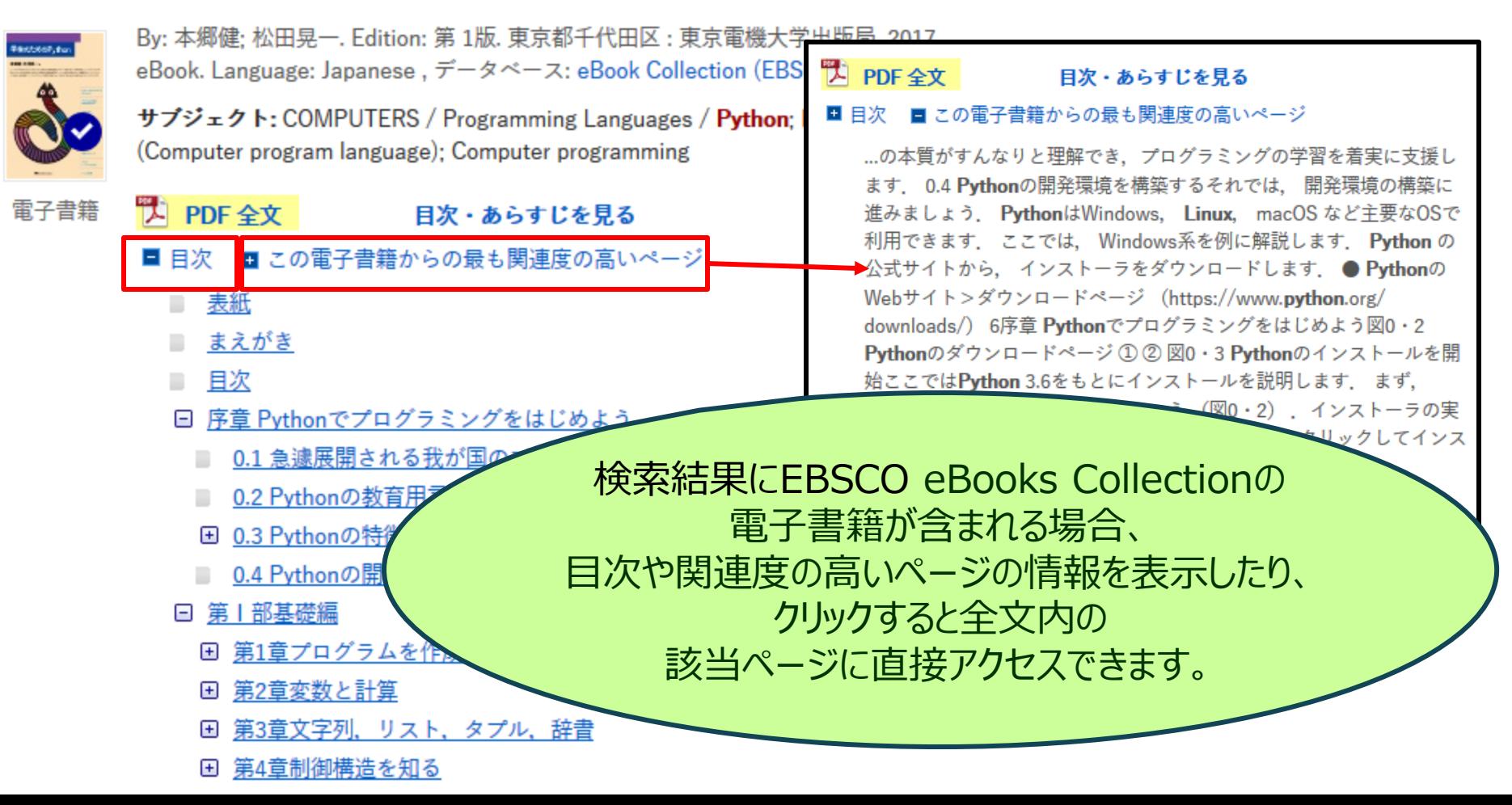

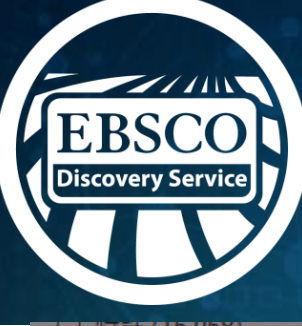

# 検索結果画面-サブジェクト-

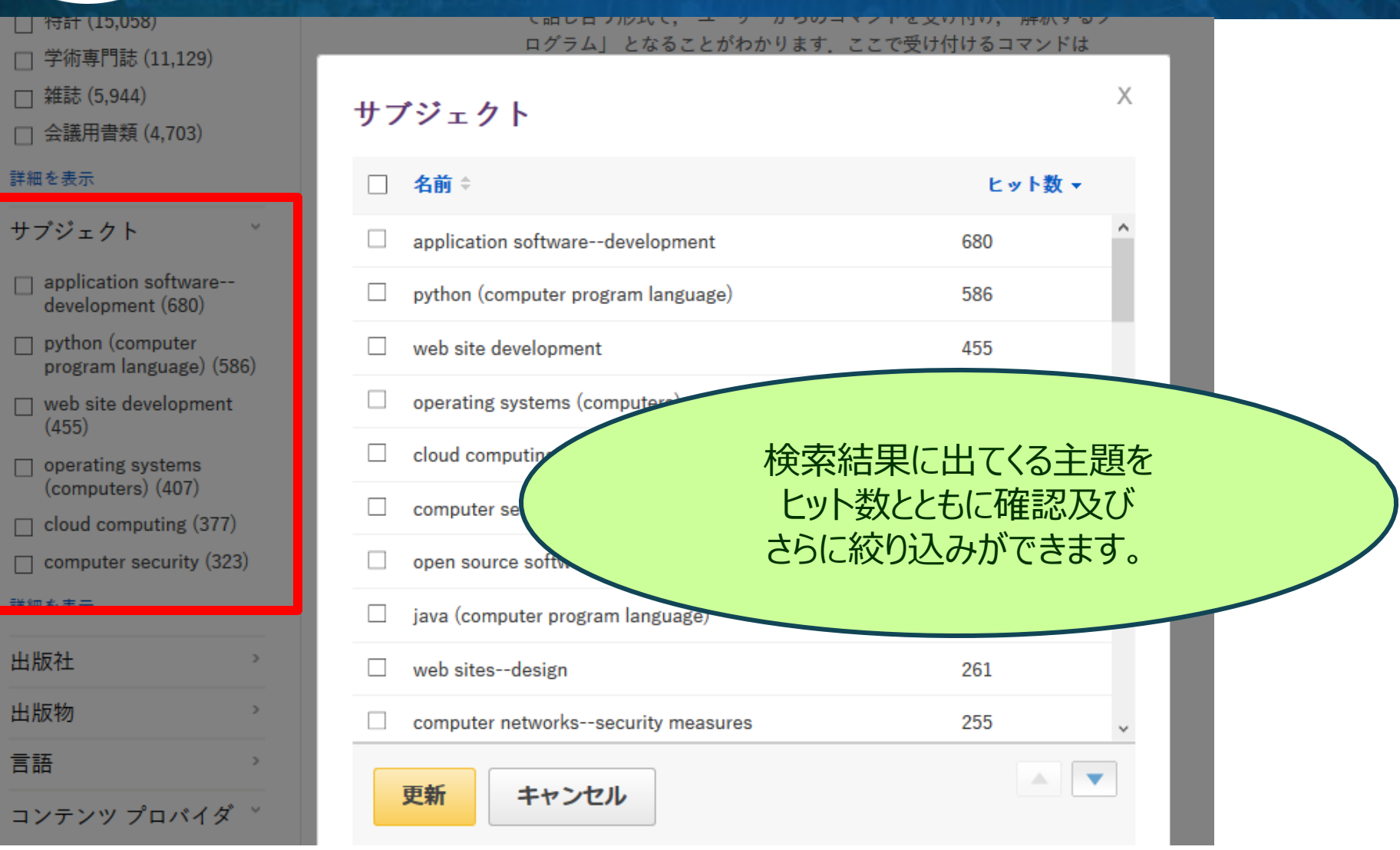

### 検索結果画面-コンテンツ プロバイダ-EBSCO **Discovery Service**  $(12)$  $\times$ コンテンツ プロバイダ 名前章 ヒット数、 すべてのプロバイダ  $\checkmark$ **J-STAGF** 199 コンテンツ プロバイダー  $\Box$ **BASE** 18 □ すべてのプロバイダ **CiNii Articles** 16  $\Box$  J-STAGE (199) **Medical Online**  $\Box$  BASE (18)

 $\Box$  CiNii Articles (16)

**JAIRO** 

更新

 $M_{\bullet}$ 

П

 $\Box$ 

 $\Box$  Medical Online (11)

 $\Box$  JAIRO (7)

詳細を表示

詳細を表示

出版社

出版物

言語

コンテンツ プロバイダより Ichushi Web - 医中誌Web 検索結果に出てくる文献を 収録している Medical Online-E 情報源ないし収録リソースを eBook Collection (EBSCOhost ヒット数とともに確認でき、さらに Japanese Periodical Index - 雑誌 当該ソースに絞り込みも可能です。 キャンセル

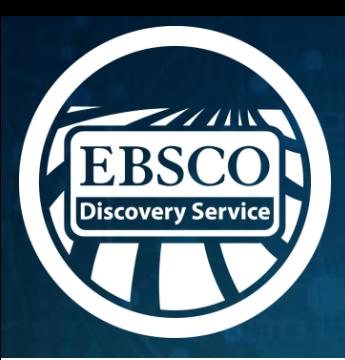

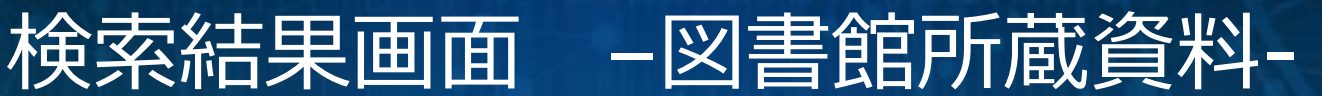

### 1. かんたん**Python**

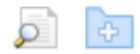

書籍

By: 掌田津耶乃. 技術評論社 607p : 挿図 ; 21cm Language: Japanese, データベース: 東京工科大学

サブジェクト: プログラミング(コンピュータ)

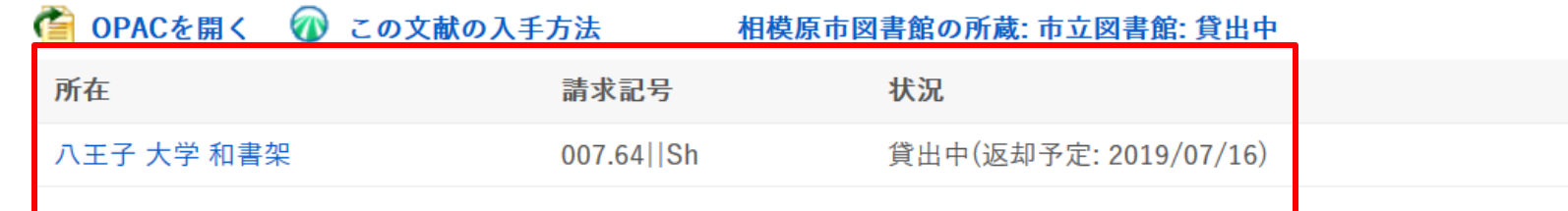

### 2. Python projects

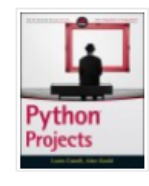

By: Laura Cassell, Alan Gauld. John Wiley & Sons, Ing ベース: 東京工科大学

サブジェクト: Python (Computer program lan

書籍 ● OPACを開く ◎ この文献の入手方法

検索結果に所蔵資料が含まれる場 合、配架場所・図書整理記号・貸 出状態等の所蔵情報も併せて表示

所在

八王子 大学 研究室

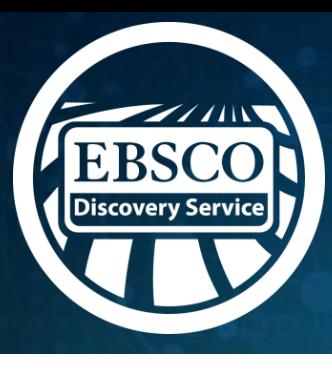

## 情報の収集・保管-フォルダ機能

★検索結果画面右側のフォルダをクリックすると、 *一時的に*書誌情報を記憶させておくことが出来ます。(ログオフ時まで有効)

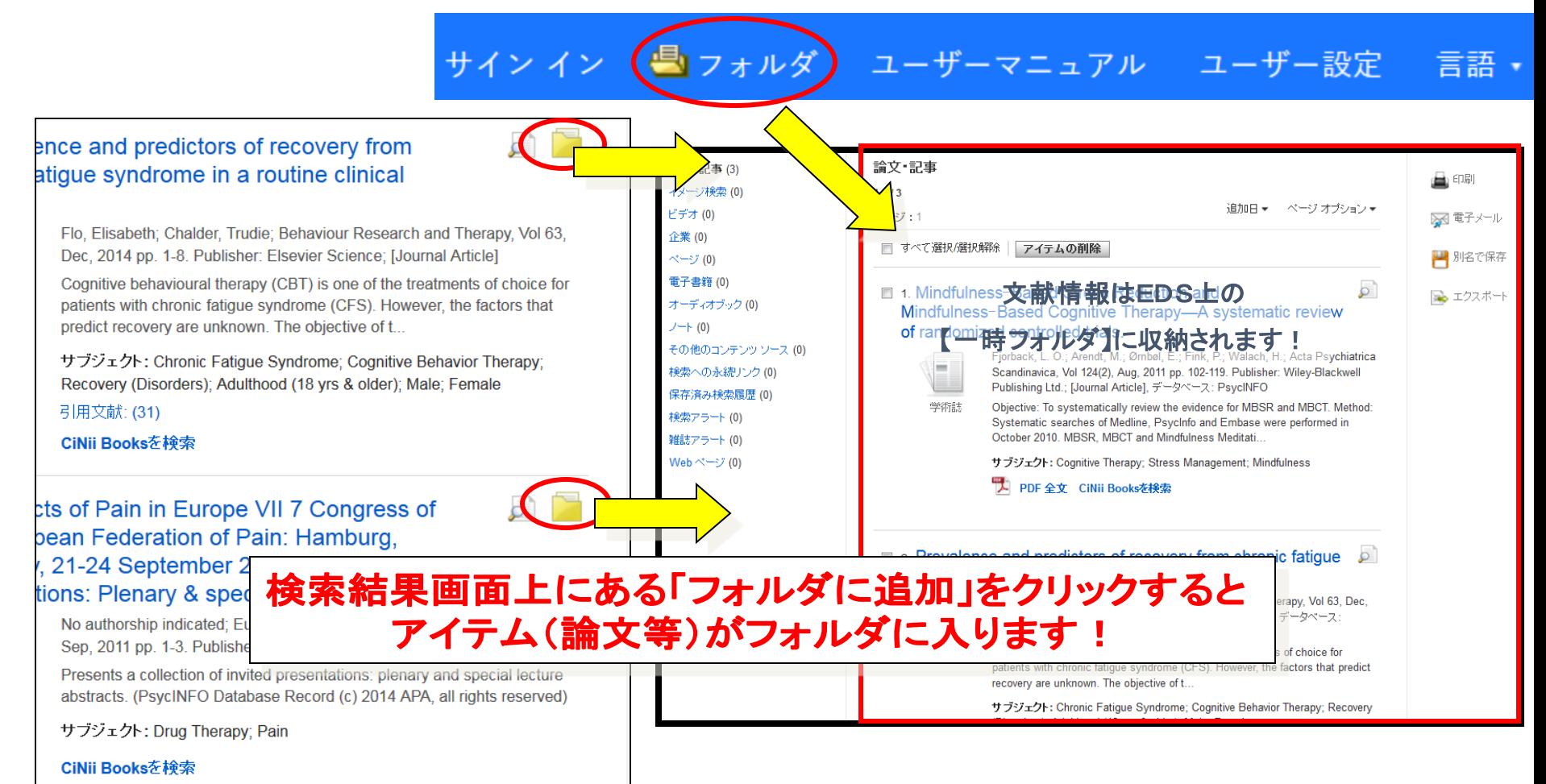

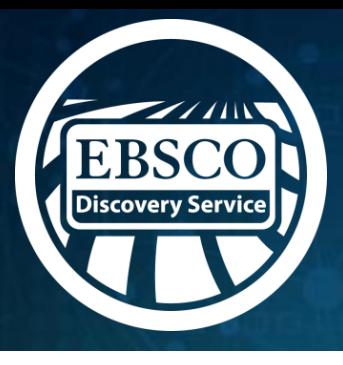

## 詳細情報画面

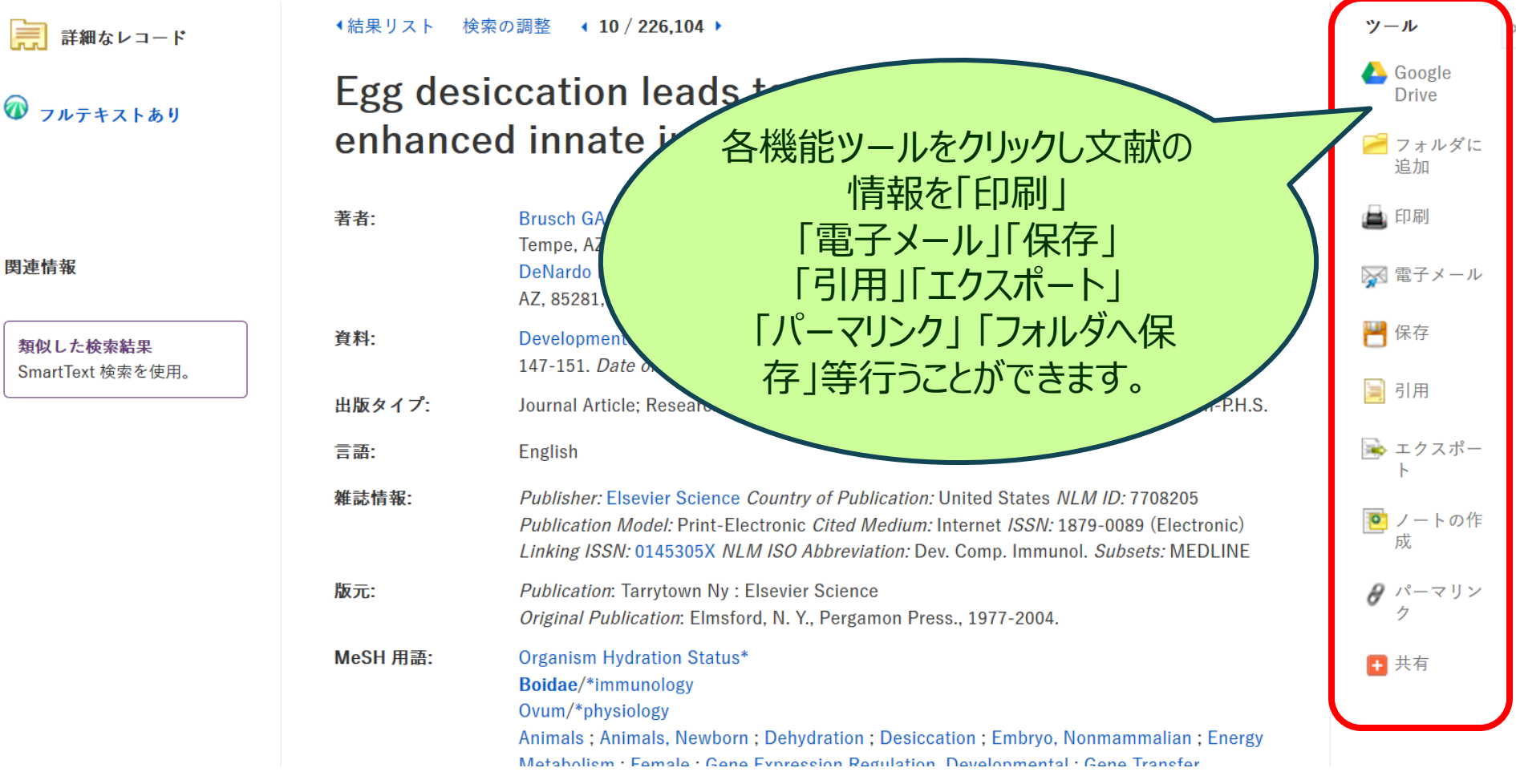

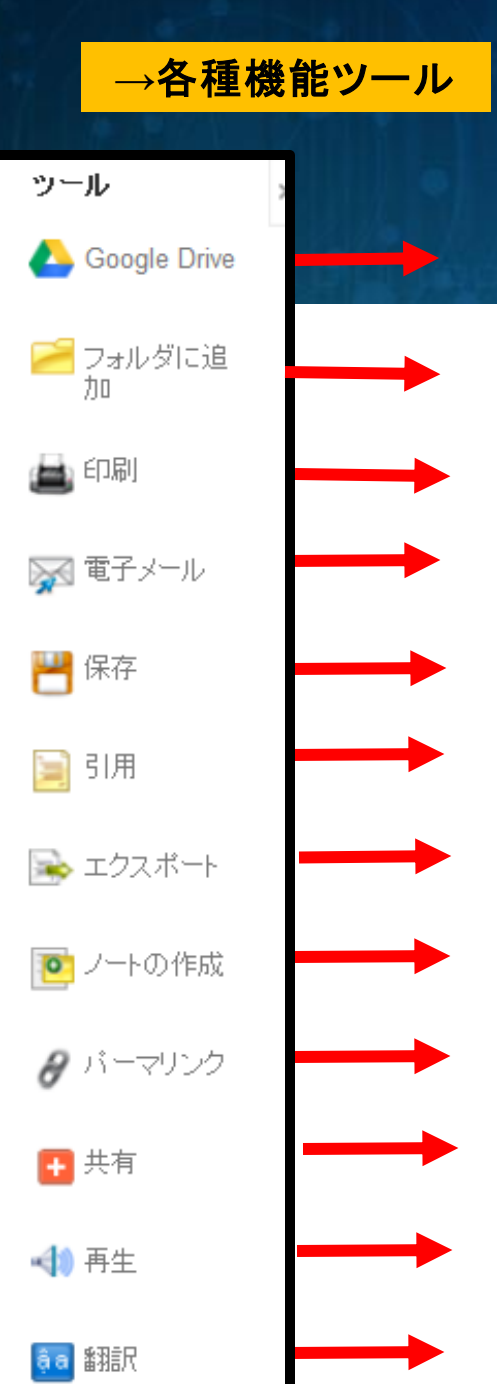

## **<sup>→</sup>**各種機能ツール 詳細情報画面

選択した論文記事の情報を**Google Drive**へ保存します

選択した論文記事をフォルダへ保存します

選択した論文記事を印刷します

選択した論文記事を**E-mail**で送信します

選択した論文記事の情報を保存します

選択した論文記事を引用する際の書式を提示します

選択した論文記事の書誌情報を、外部へエクスポートします

選択した論文記事に任意のノートを付します

パーマリンク(記事の**URL**)を表示します

外部サービスを用いて、論文記事の情報をブックマーク・共有します

**Text-to-Speech**による、**HTML**全文の読み上げを行います (HTML全文の収録がある論文で、かつ設定が有効となっている場合のみ)

翻訳機能による、**HTML**全文の翻訳を行います

(HTML全文の収録がある論文で、かつ設定が有効となっている場合のみ)

### 検索履歴からの検索 (Search History) ★*検索履歴同士の複合検索(And/Or/Not)が可能です*

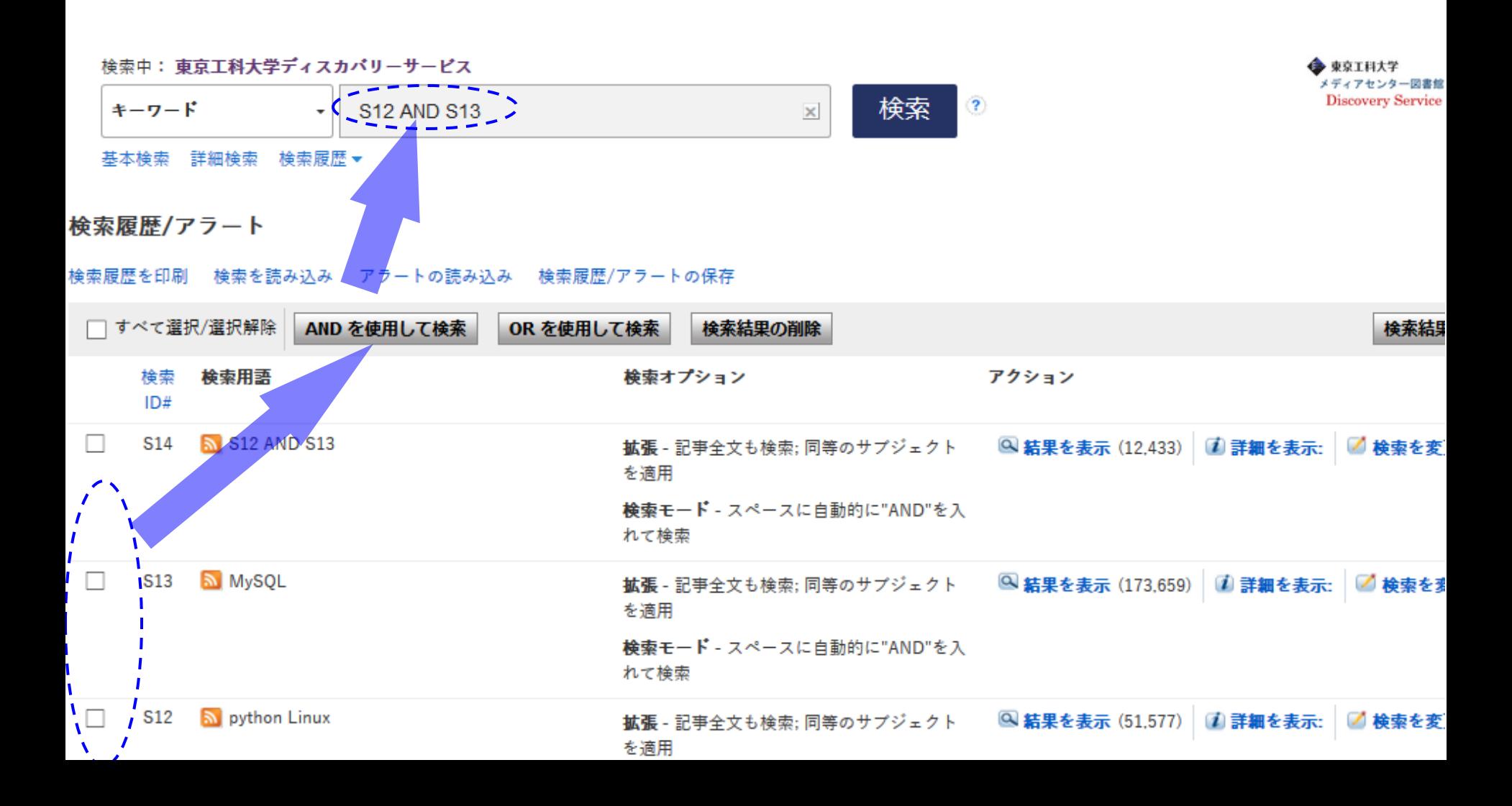

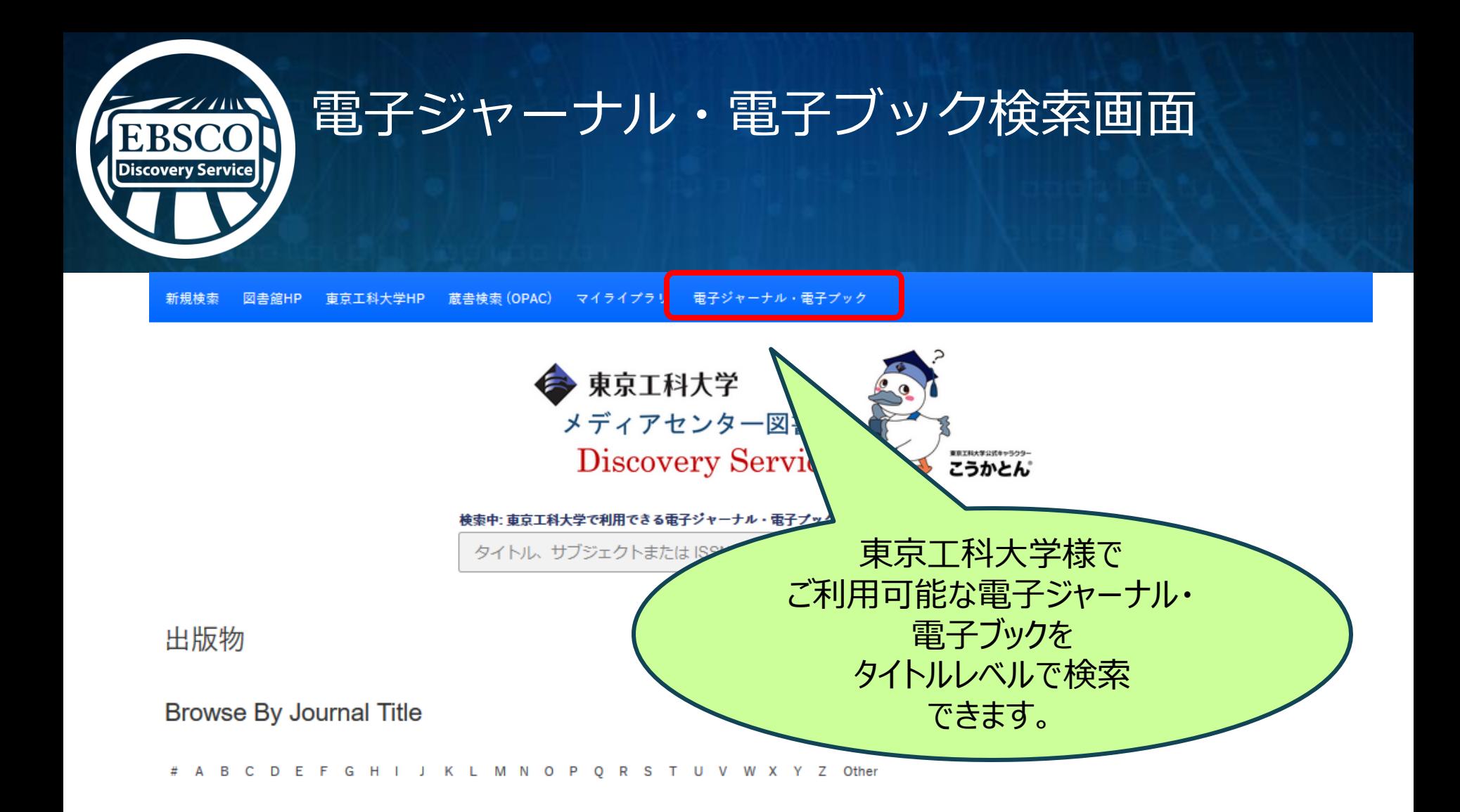

### 分野別検索

興味のある分野をクリックすると、その分野に該当するタイトルが一覧で表示されます。

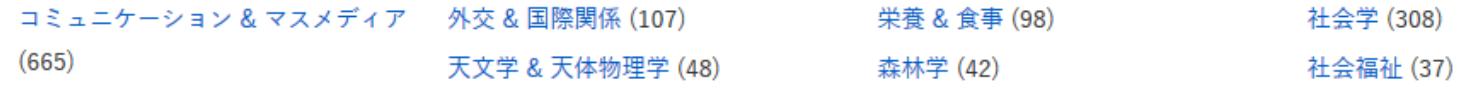

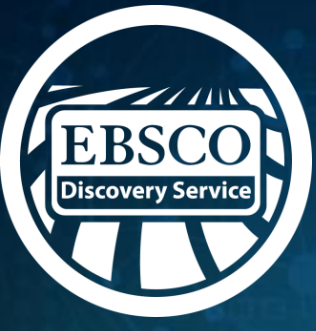

ディスカバリーサービスと 出版物検索機能の連携

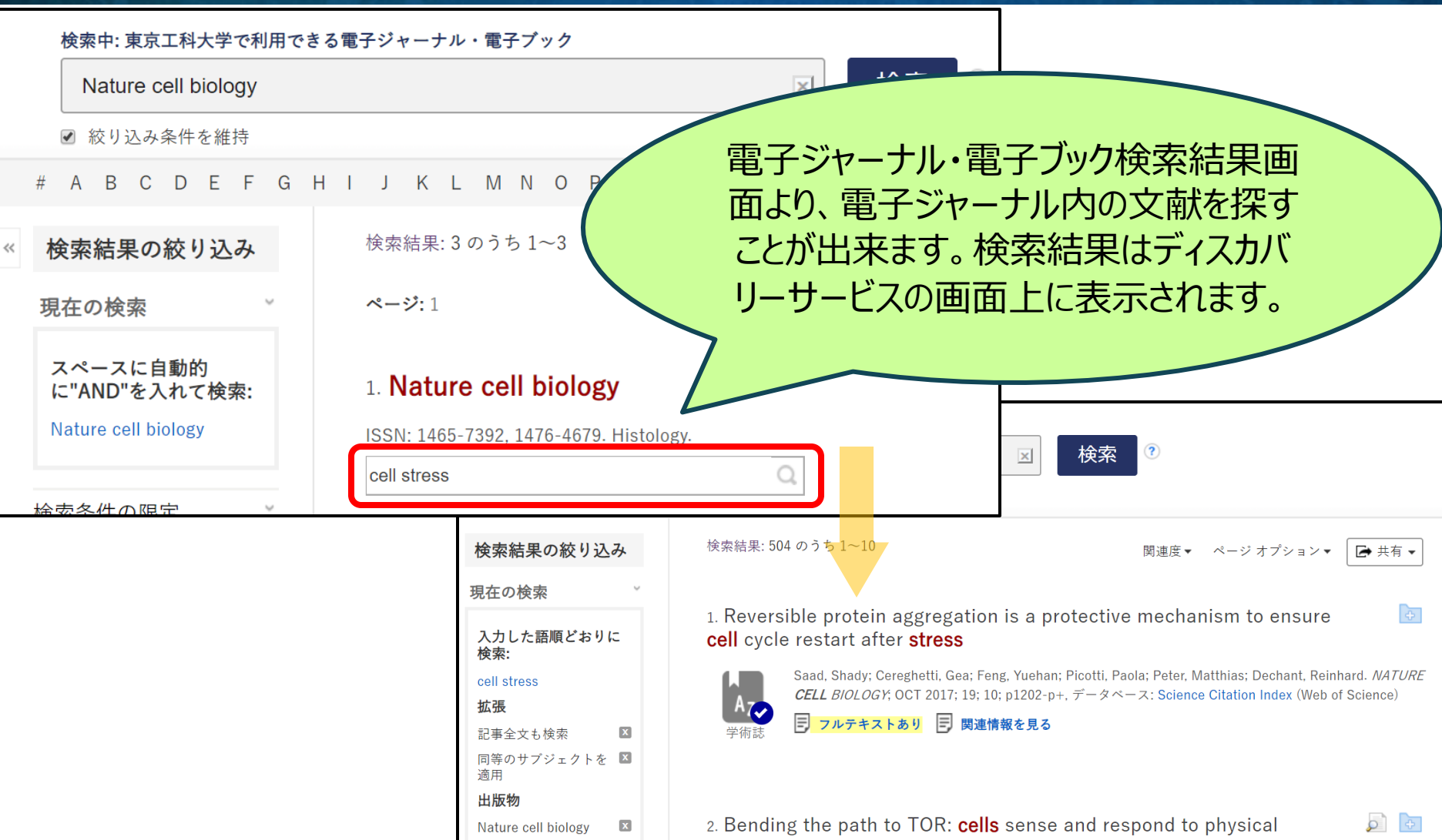

## ディスカバリーサービスの学外アクセスについて

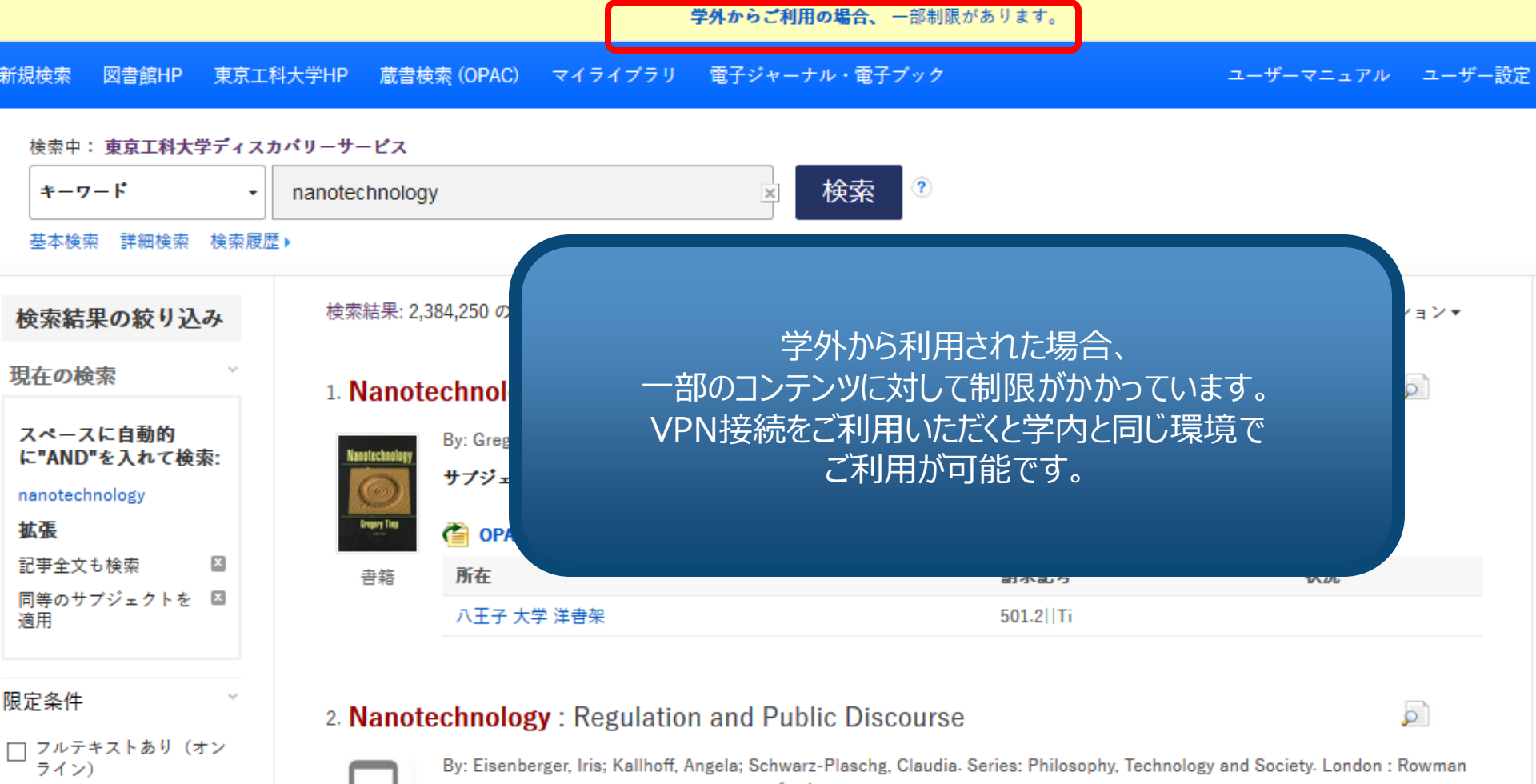

 $\Box$  OPAC

1007

東京工科大学にあり(紙 媒体+オンライン)

### 2020 出版時期

電子書籍

### & Littlefield International. 2019. eBook., データベース: eBook Index

サブジェクト: PHILOSOPHY / Ethics & Moral Philosophy; Nanotechnology--Social aspects; Nanotechnology--Law and legislation; Nanotechnology--Moral and ethical aspects; Nanotechnology--Government policy

#### 6D) この文献の入手方法

# ディスカバリーサービスのご注意点

### ○図書館で契約している全てのデータベース・コンテンツが 検索対象ではない

○個々のデータベース特有の機能(検索機能や絞込み条件等)を 使った検索はできない。

○既知検索(タイトルや著者名等、既知の事項による検索)より 主題検索(主題やテーマを元にした検索)を行う時に効果的

> ○日々データの更新が行われている為、 今日と明日の検索結果が異なる場合もあり →フォルダ機能等を活用し、こまめに保存しておきましょう

# 個人アカウント(マイ EBSCOhost) について

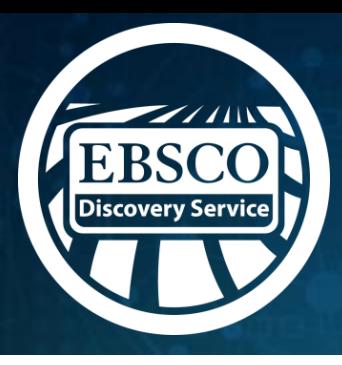

## 情報の収集・保管-フォルダ機能

★検索結果画面右側のフォルダをクリックすると、 *一時的に*書誌情報を記憶させておくことが出来ます。(ログオフ時まで有効) 但しログオフすると情報が消去されます!

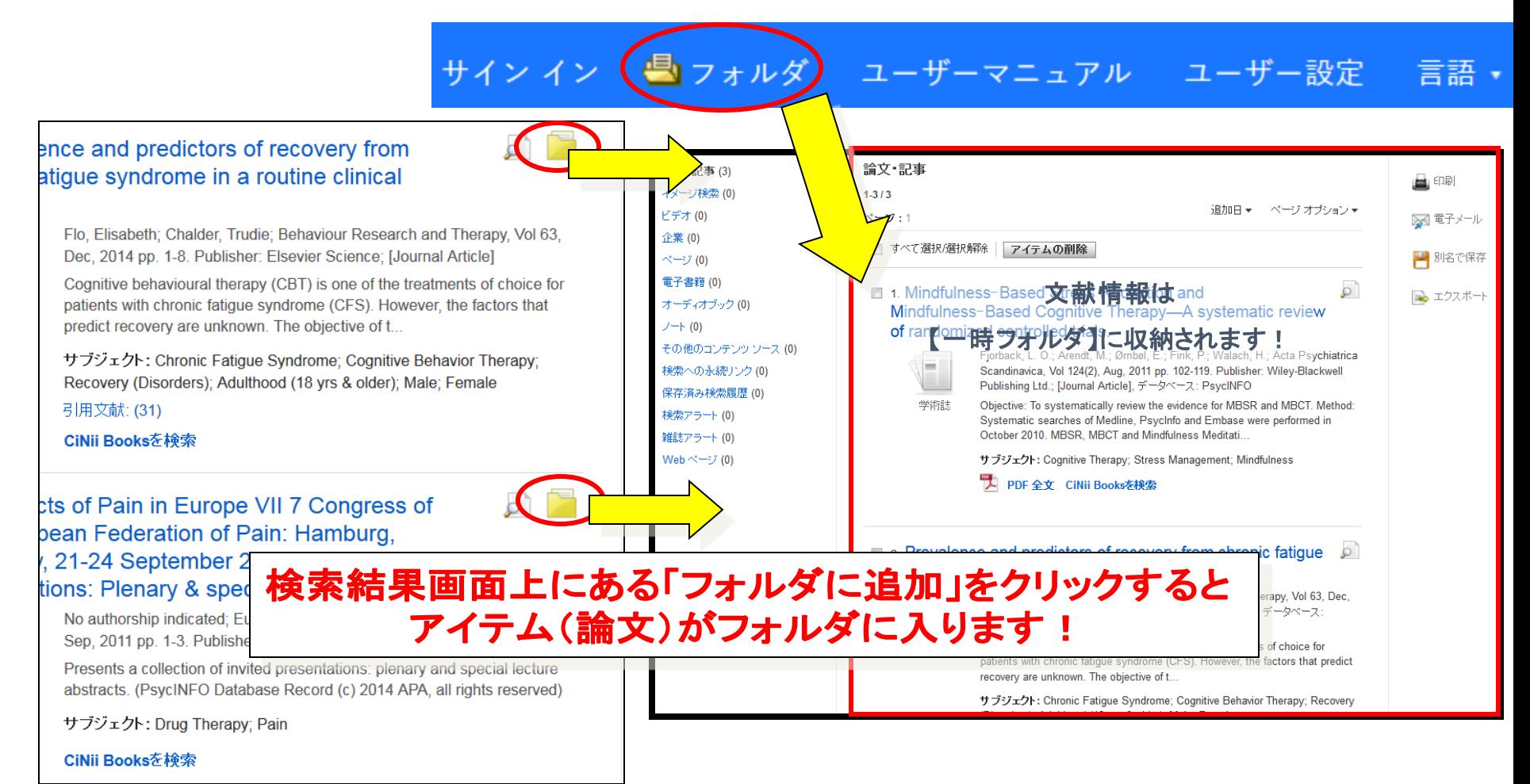

# 個人**アカウント機能 (マイ EBSCOhost)の主な機能**

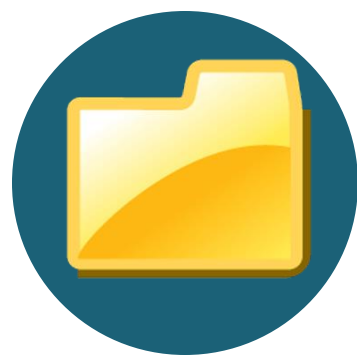

### フォルダへの保存 インスタムフォルダ インタンフォルダ アラート

**書誌情報、検索式、 アラート、検索履歴、 設定等様々な情報を をフォルダに保存できま す。**

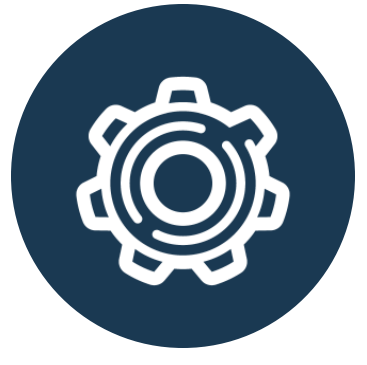

**フォルダを作成し保存さ れているアイテムの整 理が可能。 カスタムフォルダを他の ユーザーと共有する機 能もあり。**

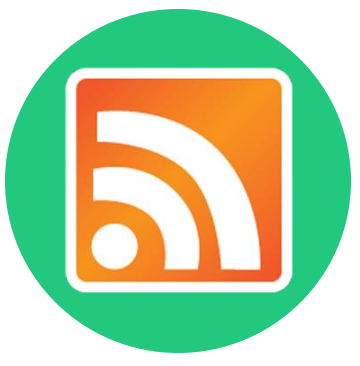

**ある検索結果に対し新 しい情報が追加された 際、E-mailによるア ラートを受け取ることが できます。**

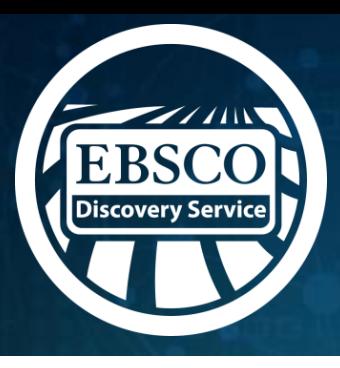

## 個人アカウント機能-フォルダへの保存-

■フォルダ サイン イン ユーザーマニュアル ユーザー設定 言語 マイフォルダ:論文・記事 ■■マイフォルダ 右上の「フォルダ」アイコンを 論文・記事(4)  $1-4/4$ クリックするとフォルダに保存 ページ:1 イメージ検索(0) した情報を閲覧できます。 ビデオ(0) □ すべて選択/選択解除 アイテムの削除 コビー先▽ 加石灰木仔 企業(0) 1. Pretyphoon panic attack history moderates the relationship between  $\mathcal{Q}$ ■ エクスポート 電子書籍(0) degree of typhoon exposure and posttyphoon ptsd and depression in a オーディオブック(0) vietnamese sample.  $J - \uparrow$  (0) Berenz, Erin C; Trapp, Stephen K; Acierno, Ron; Richardson, Lisa; Kilpatrick, Dean G; Tran, Trinh Luong: Trung, Lam Tu; Tam, Nguyen Thanh; Tuan, Tran; Buoi, La Thi; et al.; Depression その他のコンテンツ ソー & Anxiety (1091-4269), 2013 May; 30 (5): 461-8. (journal article) ISSN: 1091-4269 PMID: ス(0) 23495143. データベース: CINAHL Plus with Full Text 学術誌 検索への永続リンク(0) サブジェクト: Natural Disasters: Depression Epidemiology: Disasters: Panic Disorder Epidemiology; Stress Disorders, Post-Traumatic Epidemiology; Survivors Psychosocial 保存済み検索履歴 (0) Factors; Adolescent: 13-18 years; Adult: 19-44 years; Middle Aged: 45-64 years; Female; Male 検索アラート(0) すべてを表示4画像 雑誌アラート(0) Web ページ (0) 書誌情報・検索式・アラート等が □ ■ マイカスタム ? 参新規 フォルダに保存されます。**El** Academic Achievement

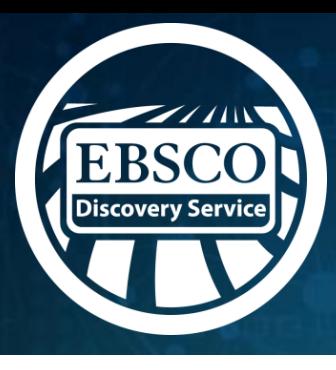

## 個人アカウント機能-カスタムフォルダ-

マイフォルダ:論文・記事 ⊟ ■ マイフォルダ A 印刷 論文・記事(4) 「マイカスタム」よりお好きな名前を付けてフォルダを作成し、 電子メール イメージ検索(0) 情報を振り分けて整理することができます。ビデオ(0) ■ 別名で保存 企業(0)  $\circ$ 1. Pretyphoon panic attack history moderates the relationship between 電子書籍(0) ■ エクスポート degree depression in a オーディオブック(0) vietna ⊟ ■ マイカスタム ?) 第1新規  $J - \uparrow$  (0) sa: Kilpatrick, Dean G: Tran, Trinh その他のコンテンツソー a Thi; et al.; Depression & Anxiety Academic Achievement  $\equiv$ ス(0) 01-4269 PMID: 23495143. データ 学 検索への永続リンク(0) |編集||共有| sters: Panic Disorder 保存済み検索履歴(0) Survivors Psychosocial Factors: 論文·記事 (3) 4 years; Female; Male 検索アラート(0) 雑誌アラート(0) Reading Achievement Web ページ (0) Mathematics Achievement □ ■マイカスタム ? 第1新規 Academic Achievement Starbucks [編集] [共有] b) atic stress 2. Doe ■医療コミュニケーション 論文・記事(3) disord **E** Reading Achievement (includes abstract) Gökçen, Cem; Şahingöz, Mine; Annagür, Bilge; European Child & Adolescent **E Mathematics** Psychiatry, 2013 May; 22 (5): 295-9. (journal article - research, tables/charts) ISSN: 1018-8827 Achievement PMID: 23183912. データベース: CINAHL Plus with Full Text E Starbucks 学術誌 This study evaluated the prevalence and symptoms of posttraumatic stress disorder (PTSD) ■ ■ 医療コミュニケーション among adolescents who experienced non-destructive, moderate magnitude earthquake. Four hundred and fifty s...

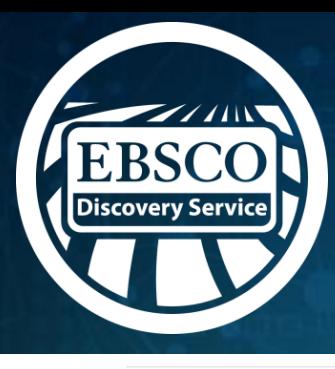

## 個人アカウント機能-カスタムフォルダ-

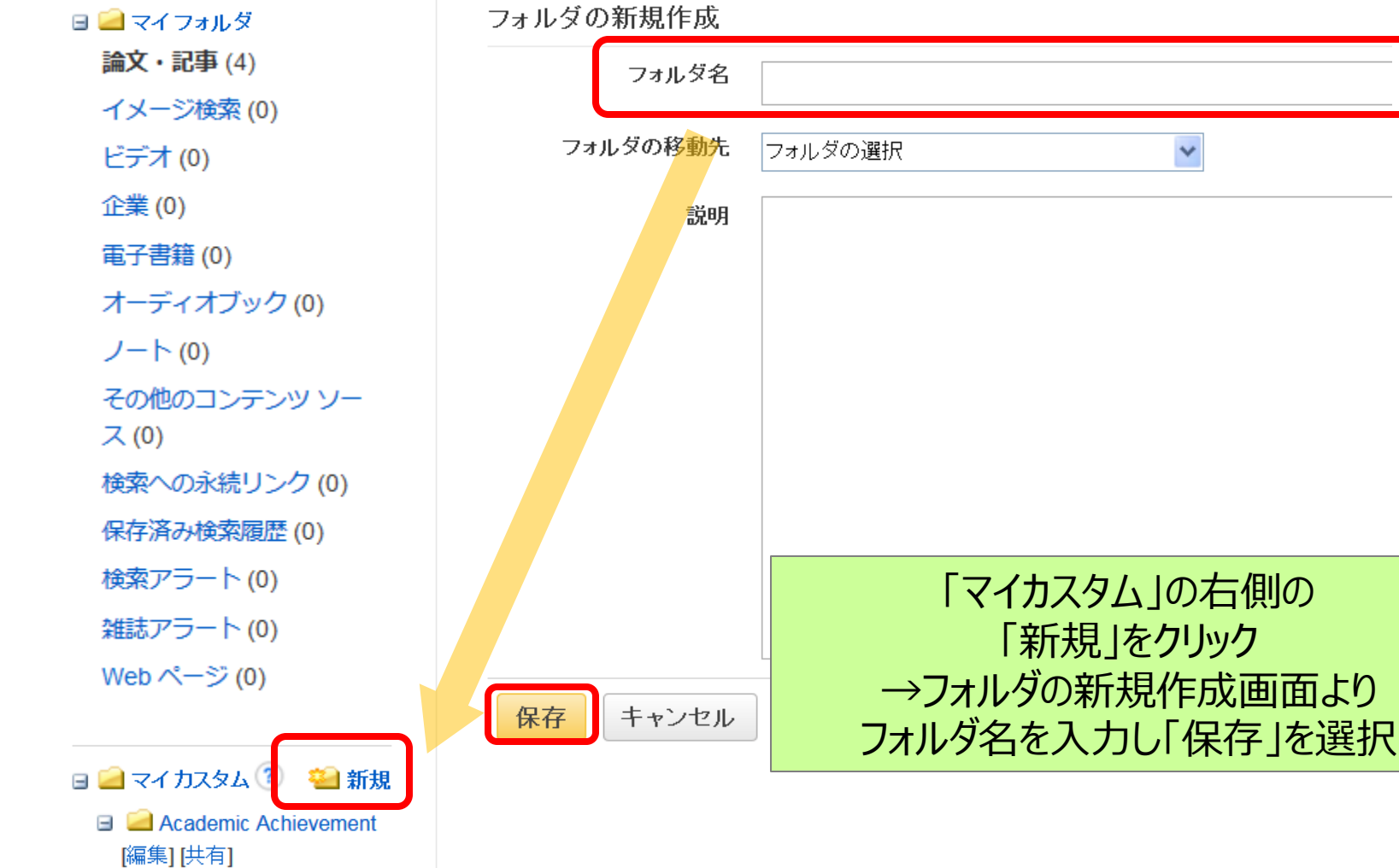

ご参加ありがとうございました

• サポートサイト(英語)

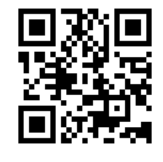

https://connect.ebsco.com/

**Follow Us on Twitter** アカウント名:EBSCOJapan @EBSCOJapan https://twitter.com/EbscoJapan

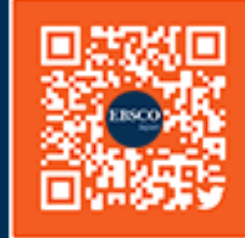

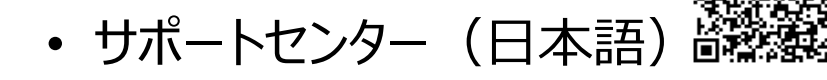

http://www.ebsco.co.jp/support.html

• EBSCO Japan Youtube Channel

https://www.youtube.com/channel/UCAdoQg1ki8xvDdjO9xuCjGA

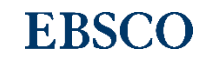